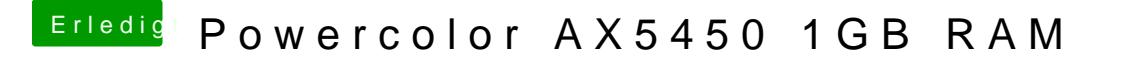

Beitrag von byteturtle vom 15. Mai 2017, 19:47

Und schon läuft es

Den fehlenden VGA Support werde ich dann wohl mit dem Analog Sig kompensieren müssen. (ja ich hab noch so ne alte Gurke hier)